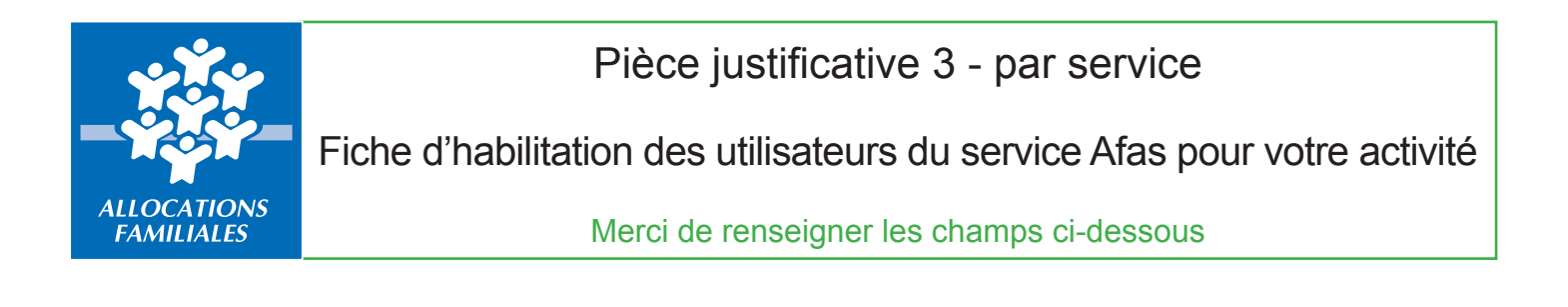

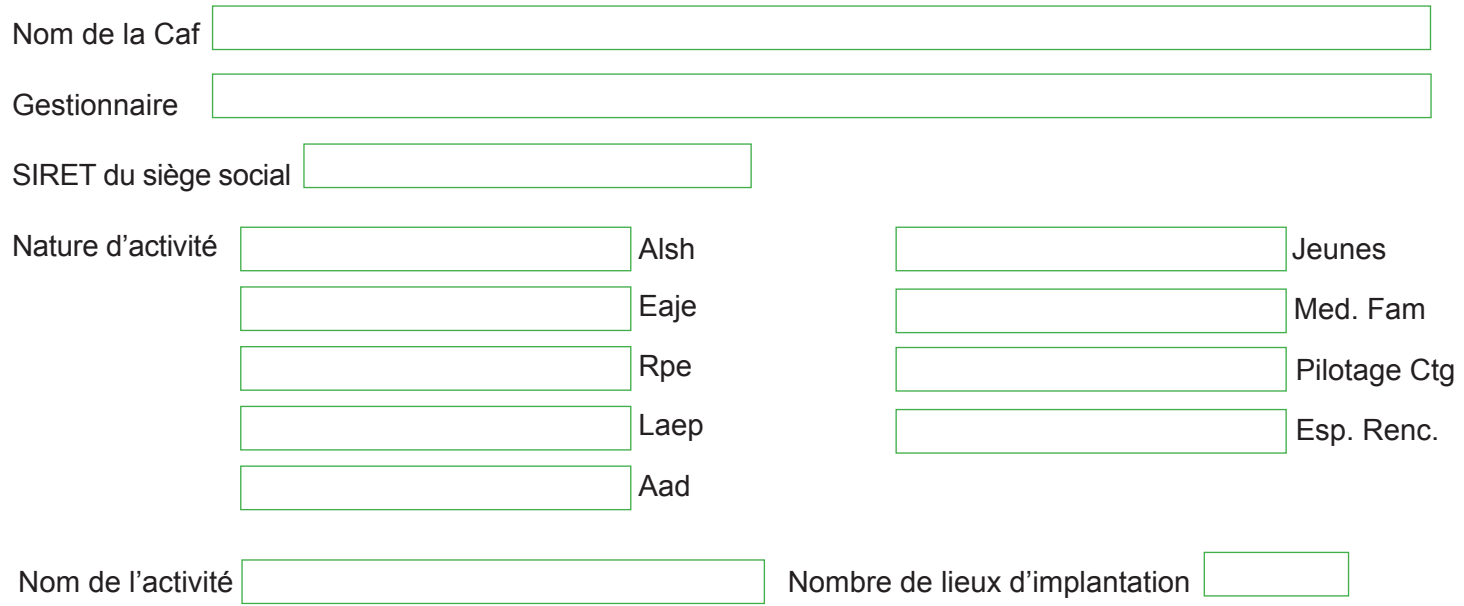

## **Déclarer les utilisateurs de votre service**

# **Fournisseurs de données d'activité**

Ce profil permet la saisie des données relatives à l'activité d'un service. Le fournisseur de données d'activité est habilité au niveau de l'activité. Deux utilisateurs sont autorisés au maximum.

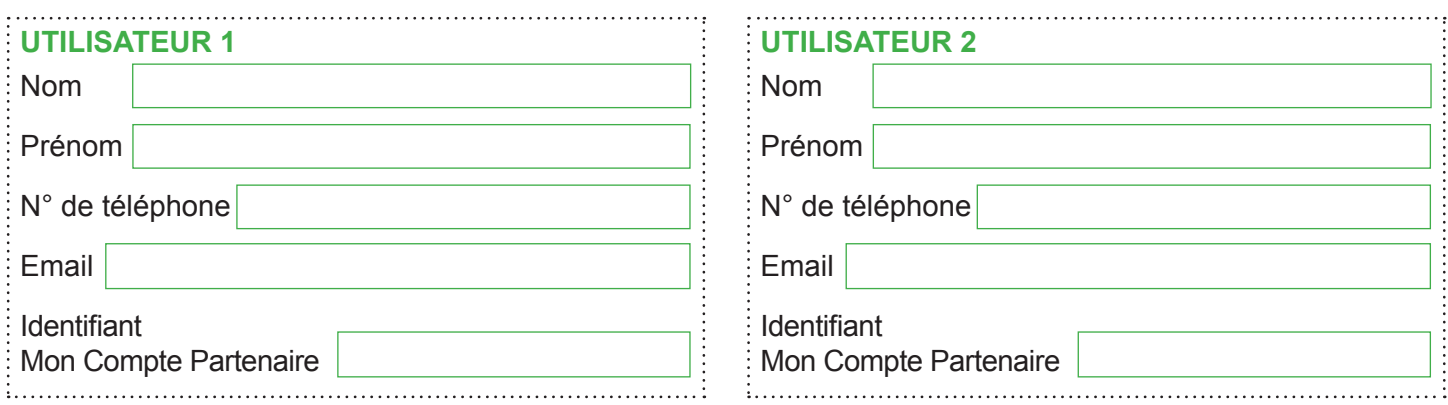

### **Fournisseurs de données financières**

Ce profil permet la saisie des données financières (budget prévisionnel - compte de résultat). Le fournisseur de données financières est habilité au niveau de l'activité. Deux utilisateurs sont autorisés au maximum.

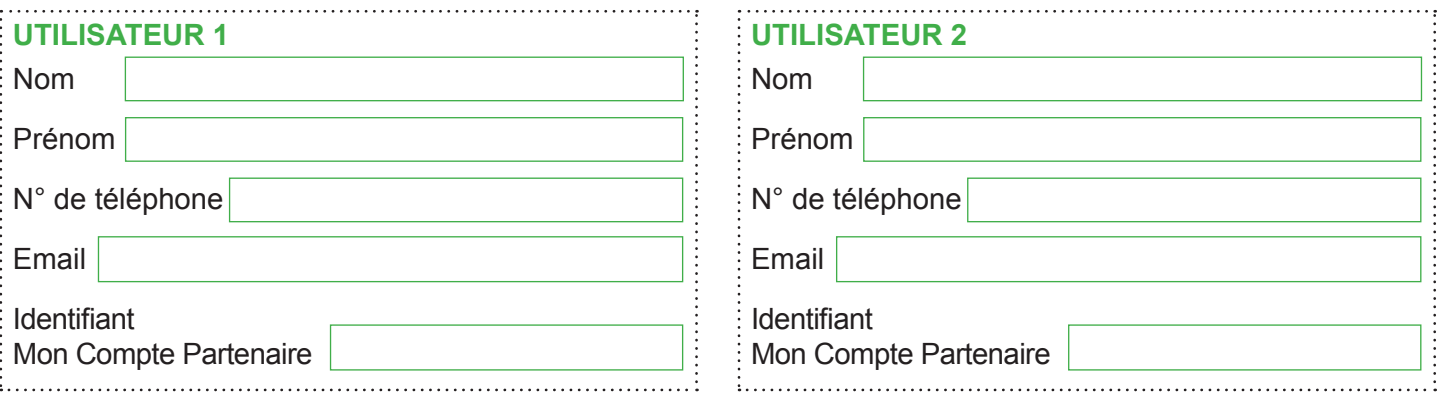

# **Approbateur**

Ce profil permet la validation des éléments saisis par les deux précédents profils (Fournisseur de données d'activité et Fournisseur de données financières) et permet la transmission de ces éléments à la Caf. L'approbateur des données est habilité au niveau de l'activité. Un utilisateur est autorisé au maximum.

#### **UTILISATEUR 1**

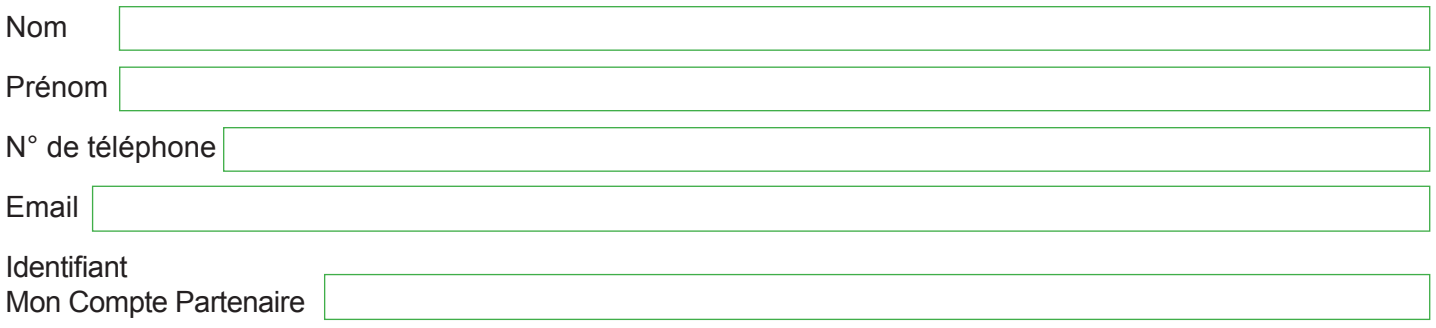

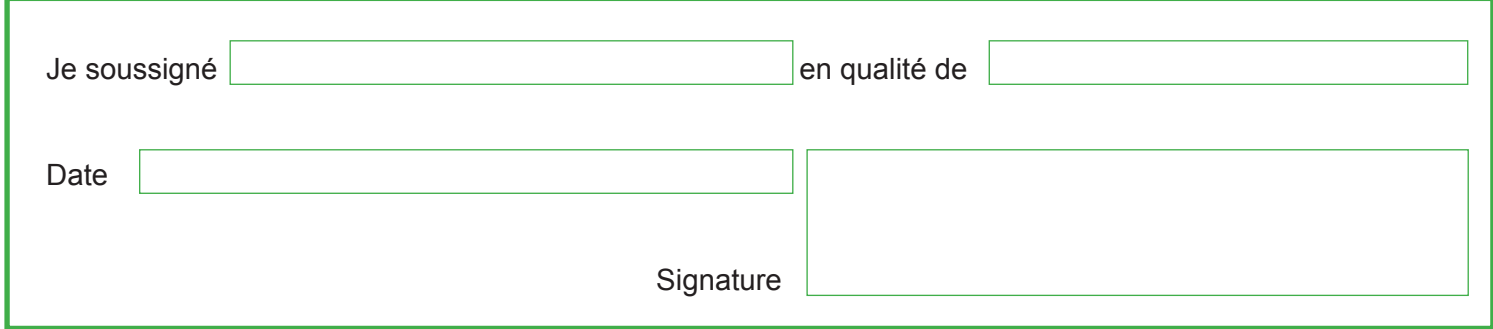